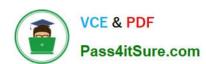

# 1Z0-883<sup>Q&As</sup>

MySQL 5.6 Database Administrator

## Pass Oracle 1Z0-883 Exam with 100% Guarantee

Free Download Real Questions & Answers PDF and VCE file from:

https://www.pass4itsure.com/1z0-883.html

100% Passing Guarantee 100% Money Back Assurance

Following Questions and Answers are all new published by Oracle
Official Exam Center

- Instant Download After Purchase
- 100% Money Back Guarantee
- 365 Days Free Update
- 800,000+ Satisfied Customers

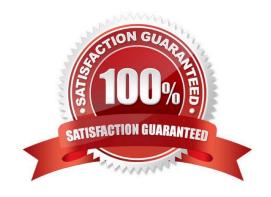

# https://www.pass4itsure.com/1z0-883.html

### 2024 Latest pass4itsure 1Z0-883 PDF and VCE dumps Download

#### **QUESTION 1**

Consider the Mysql Enterprise Audit plugin.

The following event detail is found in the audit log:

Which two points can be concluded from the given event?

- A. A connection was blocked by a firewall or a similar security mechanism.
- B. A connection was attempted via socket rather than TCP.
- C. A connection failed because the proxy user privileges did not match the login user.
- D. A connection as the user kate was successful.
- E. A connection failed due to authentication being unsuccessful.

Correct Answer: BD

#### **QUESTION 2**

You examine the output of SHOW GLOBAL STATUS and notice that the value of Created\_tmp\_disk\_tables is consistently increasing.

Which two variables would likely fix this issue?

- A. Table\_open\_cache
- B. Table\_open\_cache\_instancs
- C. Table\_definition\_cache
- D. Tmp\_table\_size
- E. Max\_heap\_table\_size
- F. Max\_tmp\_tables

Correct Answer: DE

#### **QUESTION 3**

Following a server crash, the automatic recovery of InnoDB fails.

How would you begin to manually repair the InnoDB tables?

A. Start the server with the innodb\_force\_recovery option set to a non-zero value.

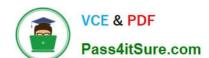

#### https://www.pass4itsure.com/1z0-883.html

2024 Latest pass4itsure 1Z0-883 PDF and VCE dumps Download

- B. Start the server as usual, and then execute the REPAIR TABLE command.
- C. Start the server as usual, and then execute the CHECK TABLE command.
- D. Start the server with the innodb\_recover\_options option set to FORCE.

Correct Answer: A

#### **QUESTION 4**

Which two requirements would lead towards a high availability solution?

- A. When uptime is critical
- B. When data must be refactored
- C. When application concurrency is static
- D. When data loss is unacceptable
- E. When application is a single point of failure

Correct Answer: AD

#### **QUESTION 5**

You want a record of all queries that are not using indexes. How would you achieve this?

- A. By enabling the Slow Query Log because all queries that are not using indexes will be logged automatically
- B. By enabling the Error Log because not using indexes is an error
- C. By enabling the Slow Query Log and using the log-queries-not-using-indexes option
- D. By enabling the Error Log and using the log-queries-not-using-indexes option

Correct Answer: C

Latest 1Z0-883 Dumps

1Z0-883 Study Guide

1Z0-883 Exam Questions